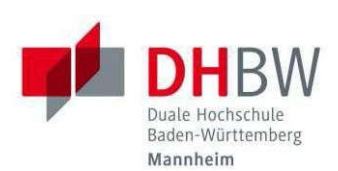

# **Verbindliche Formvorschriften zur Abfassung von Projekt- und Bachelorarbeiten BWL-Immobilienwirtschaft**

**DHBW Mannheim**

**Diese Formvorschriften gelten für den Jahrgang WIW 21.**

#### **Vorbemerkung**

Diese Hinweise sind genau zu beachten, da ihre Einhaltung im Rahmen der Benotung entsprechende Berücksichtigung findet!

Bitte beachten Sie unbedingt auch die Vorgaben und Erläuterungen der für Sie geltenden **Prüfungsordnung** zu den Themengebieten Projektarbeiten und Bachelorarbeit auf unserer Homepage. In diesem Zusammenhang ist darauf hinzuweisen, dass wissenschaftliche Arbeiten in Form von Projekt-, Seminar- oder Bachelorarbeiten **eigenständig zu erstellende Prüfungsleistungen** darstellen. Sie belegen, dass Studierende befähigt sind, eine praxisbezogene Problemstellung **selbständig** unter Zuhilfenahme **wissenschaftlicher Erkenntnisse und Methoden** innerhalb einer vorgegebenen **Frist**  schriftlich zu bearbeiten.

Diese Formvorschriften gewährleisten, dass Ihr Text seine Funktion als wissenschaftliche Arbeit erfüllen kann. Sie sind daher kein Selbstzweck, sondern eine wichtige Voraussetzung, damit Ihre Arbeit den Erfordernissen eines wissenschaftlichen Textes gerecht wird. **Daneben wird in Bezug auf die Grundlagen des wissenschaftlichen Arbeitens auch auf die gleichnamigen Lehrveranstaltungen sowie die einschlägige Fachliteratur verwiesen**. Folgende Publikationen stehen hierfür – ohne Anspruch auf Vollständigkeit – exemplarisch (in der jeweils aktuellen Auflage):

Kornmeier, Martin: Wissenschaftstheorie und wissenschaftliches Arbeiten: Eine Einführung für Wirtschaftswissenschaftler, Heidelberg: Physica-Verlag.

Theisen, Manuel R.: Wissenschaftliches Arbeiten. Erfolgreich bei Bachelor- und Masterarbeit, München: Vahlen.

# **1. Äußere Form**

# **1.1 Bestandteile der Arbeit**

Eine Projekt- oder Bachelorarbeit besteht in der Regel aus folgenden Teilen (in dieser Reihenfolge):

- **Deckblatt** 
	- o zur Gestaltung siehe die Vorlagen im Downloadbereich der Studienrichtung "Immobilienwirtschaft"
	- o falls ein Sperrvermerk seitens des dualen Partners erwünscht ist, ist die Formulierung aus Anlage 1 zu übernehmen
- **Abstract** 
	- o maximal einseitig
	- o es handelt sich dabei um eine gekürzte Darstellung des Inhalts (Kurzreferat zur Inhaltsangabe laut DIN 1426)
	- o am Ende der Abstractseite kann der Gender-Hinweis eingefügt werden; für diesen ist die Formulierung aus Anlage 2 zu übernehmen
- Inhaltsverzeichnis (Gliederung mit Angabe der Seitenzahlen; siehe Anlage 3)
- Abkürzungsverzeichnis (sofern erforderlich, siehe Anlage 4)
- Abbildungsverzeichnis (sofern erforderlich; siehe Anlage 5)
- Text der Arbeit
- Anhang mit Verzeichnis der Anlagen (sofern erforderlich; je nach Umfang können Dokumente in Absprache mit dem Gutachter auch nur in der digitalen Version mit abgespeichert werden, müssen aber im Verzeichnis der Anlagen aufgeführt sein)
- Literaturverzeichnis (Quellenangaben; siehe Anlage 6 und 7)
- Ehrenwörtliche Erklärung (siehe Anlage 8) => diese ist zwingend erforderlich; die Formulierung aus Anlage 8 ist zu übernehmen

# **1.2 Formale Gestaltung**

# **1.2.1 Paginierung**

Alle Seiten, angefangen mit dem Titelblatt bis hin zum Literaturverzeichnis, werden durchgehend gezählt. Die Seitenzahlen (arabische Ziffern) stehen oben in der Mitte über dem Schriftspiegel zwischen zwei jeweils durch eine Leertaste von der Zahl getrennten Gedankenstrichen. Eine Ausnahme bildet lediglich das Titelblatt: Diese Seite wird zwar mitgezählt, die Seitenzahl erscheint auf ihr jedoch nicht.

# **1.2.2 Anzahl, Art der Exemplare und Abgabe**

Die im Folgenden aufgeführten Unterlagen sind entsprechend der Vorgaben **vollständig und fristgerecht** einzureichen.

#### **Projektarbeit:**

Zur vollständigen Abgabe gehören:

- Zwei ausgedruckte Exemplare gebunden, der Studiengang empfiehlt eine Ringbindung (siehe dazu unten den Hinweis zu den fristwahrenden Zustellmöglichkeiten).
- Außerdem eine digitale Version der Arbeit, die bis spätestens zur vorgegebenen Abgabefrist in Moodle (Kursraum für Abgaben) abgespeichert werden muss.
- $\rightarrow$  Bitte beachten Sie, dass eine fristgerechte Abgabe nur dann erfolgt ist, wenn sowohl die ausgedruckten Exemplare als auch die digitale Version der Arbeit fristgerecht abgegeben wurden.

# **Bachelorarbeit:**

Zur vollständigen Abgabe gehören:

- Zwei ausgedruckte Exemplare gebunden, der Studiengang empfiehlt eine Ringbindung oder eine Klebebindung (siehe dazu unten den Hinweis zu den fristwahrenden Zustellmöglichkeiten).
- Außerdem eine digitale Version der Arbeit, die bis spätestens zur vorgegebenen Abgabefrist in Moodle (Kursraum für Abgaben) abgespeichert werden muss.
- $\rightarrow$  Bitte beachten Sie, dass eine fristgerechte Abgabe nur dann erfolgt ist, wenn sowohl die ausgedruckten Exemplare als auch die digitale Version der Arbeit fristgerecht abgegeben wurden.

#### **Hinweis: Zustellmöglichkeiten der ausgedruckten gebundenen Arbeiten**

- Entweder per Post (Adresse: DHBW Mannheim, Studienrichtung Immobilienwirtschaft, Coblitzallee 1-9, 68163 Mannheim), **als Abgabedatum gilt der Poststempel,**
- oder Einwurf im Außenbriefkasten der DHBW vor dem Gebäude B. Dieser wird täglich geleert und Ihre Arbeit wird mit einem Eingangsstempel versehen,
- oder Abgabe persönlich im Sekretariat (bitte Öffnungszeiten beachten).

# **1.2.3 Umfang**

Der Umfang der wissenschaftlichen Arbeiten ist in der jeweils für den Jahrgang geltenden Prüfungsordnung definiert:

- Die Projektarbeit soll in der Regel 20 30 Seiten umfassen. Bei der Ermittlung des Textseitenumfangs werden Abbildungen, Tabellen, Verzeichnisse, Anhänge etc. nicht berücksichtigt.
- Die Bachelorarbeit soll in der Regel 40 60 Seiten umfassen. Bei der Ermittlung des Textseitenumfangs werden Abbildungen, Tabellen, Verzeichnisse, Anhänge etc. nicht berücksichtigt.

# **1.2.4 Gestaltung der Textseiten**

Als Schriftgröße ist »12 Punkt« in Arial zu wählen. Fußnoten werden in »10 Punkt« formatiert. Überschriften sind in »12 Punkt« fett zu formatieren: sie sollen sich vom Text abheben. Abbildungen sind in Arial mit »12 Punkt« zu formatieren. Der Zeilenabstand ist 1,5-zeilig, bei Fußnoten und Beschriftungen von Überschriften einzeilig. Nach einem Abschnitt können Sie 6pt Abstand einstellen - der Text wird dadurch besser lesbar. Zwischen Abschnitte gehören jedoch keine Leerzeilen. Der Text wird als Blocksatz in einem Textverarbeitungsprogramm formatiert (die Verzeichnisse linksbündig).

Achten Sie beim Befüllen der Seiten darauf, dass Sie Graphiken und Tabellen so platzieren, dass keine größeren leeren Flächen entstehen. Diese Elemente haben jeweils eigene Nummern, auf die Sie im Text Bezug nehmen können (also vgl. Abb. 3 oder vgl. Tabelle 5), so dass diese nicht unmittelbar vor oder nach dem Text positioniert müssen, der auf sie Bezug nimmt.

Auf den einzelnen Blättern sind für den Text folgende Randmaße einzuhalten:

- links 5 cm / rechts 1 cm / oben 4 cm / unten 2 cm
- Die Seitenzahlen sind im Textverarbeitungsprogramm oben mittig zu platzieren.
- Die einheitlichen Ränder dienen der besseren Les- und Korrigierbarkeit sowie der Einheitlichkeit der Vorgaben zum Textumfang.

# **2. Gliederung**

# **2.1 Formaler Aufbau der Gliederung**

Die Gliederung erfolgt in der Dezimalklassifikation. Hierbei werden den einzelnen Kapiteln der Arbeit arabische Ziffern zugeordnet. Die darunter folgenden Abschnitte werden mit zwei arabischen Ziffern versehen, von denen die erste das Kapitel der Arbeit und die zweite den Abschnitt innerhalb des Kapitels kennzeichnet. Analog wird für alle weiteren Unterpunkte verfahren.

Beispiel:

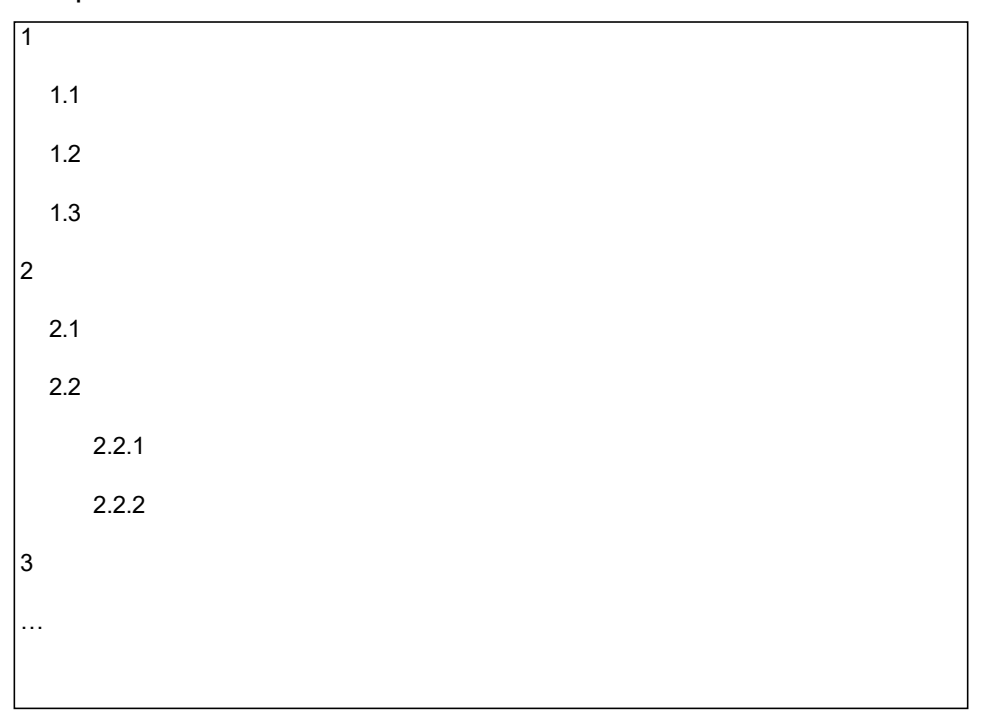

Für eine Projektarbeit ist in der Regel eine Unterteilung in höchstens drei, bei Bachelorarbeiten in höchstens vier Stufen ausreichend.

# **2.2 Logischer Aufbau der Gliederung**

Die Gliederung einer wissenschaftlichen Arbeit ordnet den nachfolgenden Text in einzelne Teile, die in unterschiedlichen Beziehungen zueinanderstehen. Die einzelnen Teile und ihre Beziehungen zueinander sollen in der Gliederung deutlich werden.

Alle auf der gleichen Stufe stehende Teile - also die einzelnen Kapitel, die Abschnitte eines Kapitels oder die Unterpunkte in einem Abschnitt - sollten inhaltlich und auch dem Umfang nach in etwa gleichgewichtig sein. Das bedeutet nicht, dass die betreffenden Teile unbedingt gleich lang sein müssen. Die Einleitung einer Arbeit wird

z.B. meist erheblich kürzer ausfallen als der oder die Hauptteile. Ist aber beispielsweise von vier Unterpunkten der erste länger als die drei übrigen zusammen, so sollte möglichst ein anderes Gliederungskriterium gefunden werden.

Weiterhin ist zu beachten, den in der Überschrift eines Kapitels genannten Sachverhalt durch die einzelnen Abschnitte und Unterpunkte hinreichend zu erläutern.

Unmittelbar unter der gemeinsamen Überschrift folgt kein Text, sondern der erste Unterpunkt, dann der zu diesem Unterpunkt gehörende Text.

Beispiel:

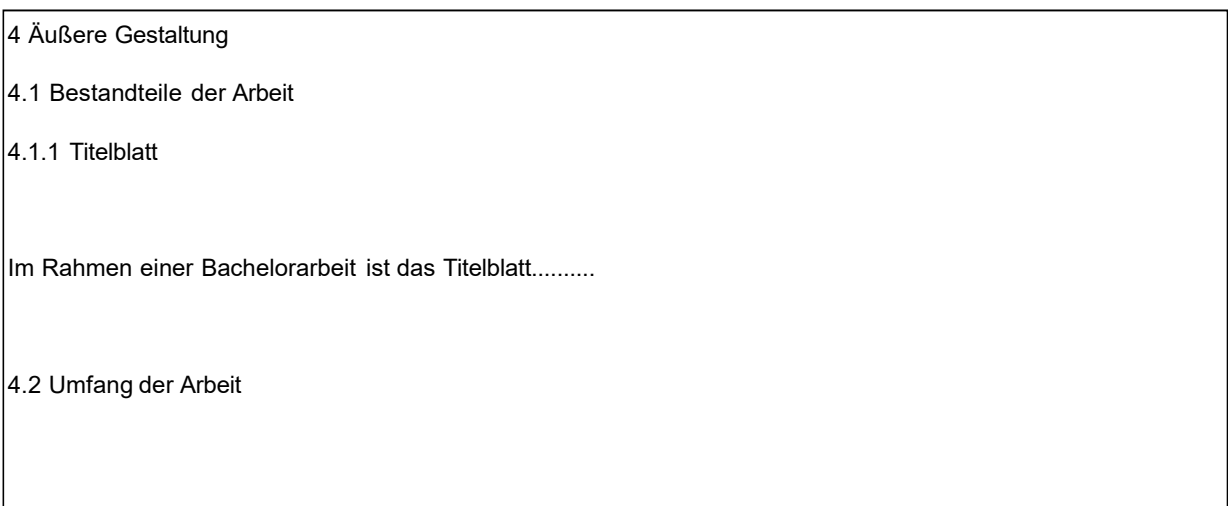

Hier gehört kein Text zwischen 4 und 4.1, auch kommt kein Text zwischen 4.1 und 4.1.1, diese drei Überschriften folgen unmittelbar aufeinander. Die Logik der Gliederung besagt, dass sich beispielsweise 4 in die Komponenten 4.1, 4.2 und ggf. weitere Teile auf dieser Gliederungsebene zerlegen und auch wieder zusammensetzen lässt. Ein Text zwischen 4 und 4.1 würde dieser Idee zuwiderlaufen, er würde sich in gliederungstechnischem "Niemandsland" befinden.

Es ist unbedingt erforderlich, dass jeder Teil der Arbeit in der Gliederung genannt wird und die Überschriften im Text auch mit der Gliederung übereinstimmen.

#### **3. Quellenangaben**

#### **3.1 Bibliografische Anforderungen**

Im Text und in Fußnoten erfolgen Belege in der Kurzzitierweise (siehe 3.2). Im Literaturverzeichnis wird dann die Quelle bibliographisch erfasst (siehe 3.2.5). Damit die Quelle nachvollzogen werden kann, ist es unbedingt erforderlich, dass von der Kurzzitierweise eindeutig auf die Quelle im Literaturverzeichnis geschlossen werden kann. In der Fußnote ist daher grundsätzlich der Name des Verfassers zu nennen (siehe Beispiel 3.2.1). Dementsprechend ist das Literaturverzeichnis ebenfalls alphabetisch nach den Namen der Verfasser geordnet (vgl. hierzu im Einzelnen Anlagen 6 und 7).

Das wissenschaftlich abgesicherte Zitat hat nur eine Fundstelle: den Originaltext bzw. die Originalquelle! Wenn Sie in Text A ein Zitat aus Text B finden, müssen Sie unbedingt selbst nach Text B suchen und diese Quelle im Original verifizieren – nur dann können Sie letztlich sicher sein, den Inhalt korrekt wiederzugeben, was einen Grundpfeiler wissenschaftlichen Arbeitens ausmacht.

#### **3.2 Zitierweise und Fußnoten**

# **3.2.1 Allgemeine Prinzipien**

**Das Zitieren von Werken (inklusive Internet-Quellen)** in Fußnoten hat in Form der Kurzzitierweise zu erfolgen. Jeder Titel wird dabei wie folgt angeführt, gleich ob erstmals oder wiederholt:

**Name des Verfassers, Vorname (abgekürzt) (Jahr), Seitenzahl.**

Beispiel: Gross, H. (1968), S. 23.

Sollte bei einer Quelle kein Autor ersichtlich sein, so ist stattdessen der Herausgeber anzugeben. Wenn keine Seitenzahl vorhanden ist, so sind in der Fußnote statt der Seitenzahl die Buchstaben »o.S.« anzugeben.

Sollte **ein oder mehrere Autoren** im selben Jahr mehrere Publikationen aufweisen, die Sie zitieren, so fügen Sie im Kurzzitat und entsprechend im Literaturverzeichnis an die Jahreszahl ein a, b, c, … ein, also »Gross, H. (1972a), S. 26«.

Beispiel für die Kurzzitierweise bei Gesetzeskommentaren:

#### **Name des Herausgebers/Bearbeiters, Paragraph und Randnummer**

Beispiel: Grüneberg/Weidenkaff, § 433 BGB, Rn 4.

Die Fußnoten werden im unteren Teil der Seite platziert und vom Textteil durch einen waagrechten (etwa 4 bis 5 cm langen) Strich getrennt; in der Regel wird dieser Strich von Textverarbeitungsprogrammen automatisch eingefügt. Im Fußnotenbereich ist der Zeilenabstand einzeilig, die Schriftgröße »10 Punkt«. Die Nummerierung der Fußnoten erfolgt fortlaufend, sie beginnt also nicht auf jeder Seite wieder mit 1. Dies lässt sich in Textverarbeitungsprogrammen üblicherweise einstellen.

#### **3.2.2 Wörtliches Zitat**

Werden in der Arbeit ein Teil eines Satzes, ein ganzer Satz oder mehrere Sätze wörtlich aus einem Buch oder Aufsatz übernommen - dies sollte nur in sehr engen Grenzen geschehen - ist dieser Teil unbedingt durch Anführungszeichen (am Anfang und Ende der Zitatstelle) im Text als solcher kenntlich zu machen und mit einem Fußnotenzeichen zu versehen.

Diese Zahl wird dann im unteren Teil der Seite wiederholt. Dahinter folgt ohne jeden Zusatz die Angabe der Quelle mit der Seitenzahl bzw. der Zitatstelle.

#### Beispiel:

"Die Ethik erörtert alle mit dem Moralischen zusammenhängenden Probleme auf einer allgemeineren, grundsätzlicheren und insofern abstrakteren Ebene, indem sie rein formal die Bedingungen rekonstruiert, die erfüllt sein müssen, damit eine Handlung, ganz gleich welchen Inhalt sie im Einzelnen haben mag, zu Recht als eine moralische Handlung bezeichnet werden kann "<sup>1</sup>

Auslassungen in einem wörtlichen Zitat werden, wenn es sich nur um ein Wort handelt, durch zwei Punkte (»..«), sonst durch drei Punkte (»...«) angedeutet. Alle anderen Änderungen, z. B. in der Zeichensetzung, Korrekturen veralteter Schreibweisen oder Rechtschreibfehler sind bei wörtlichen Zitaten unzulässig! Solche Eigentümlichkeiten bzw. Fehler im Originaltext werden mit einem »[sic!]« kenntlich gemacht.

#### **3.2.3 Sinngemäßes Zitat**

Wird ein Gedanke nur sinngemäß übernommen (indirektes bzw. sinngemäßes Zitat), erscheint die Nummer der Fußnote am Ende des Gedankenganges und in der Fußnote selbst wird vor der bibliografischen Angabe »Vgl.« gesetzt.

Beispiel:

Kern des Problems ist auch die zunehmende asymmetrische Informationsverteilung zwischen den Marktteilnehmern. Da ein Großteil des marktwirtschaftlichen Systems auf Integrität und Vertrauen basiert<sup>1</sup>, sind rein technische Marktprozesse eher von untergeordneter Bedeutung.

<sup>1</sup> Pieper, A. (2007), S. 23

 $1$  Vgl. Stöttner, M. (2009), S. 8

Bei Angabe der Seitenzahl ist darauf zu achten, ob nur eine Stelle zitiert wird (z. B. S. 26), ob die übernommene Stelle auch noch die folgende Seite des Werkes berührt (S. 26f.) oder ob Aussagen sich über mehrere Seiten erstrecken (S. 26ff.). Die Unterscheidung zwischen der Seitenzahl alleine und mit den Zusätzen "f." und "ff." ist sehr genau zu beachten, damit die Leserin/der Leser den Gedankengang in der Originalquelle präzise lokalisieren kann.

Eine Fußnotenzeichen am Ende eines Satzes bedeutet, dass sich die Gedanken im Satz auf diese Quelle beziehen. Eine Quellenangabe am Ende eines Absatzes bedeutet, dass sich der Gedankengang des gesamten Absatzes auf diese Quelle stützt.

Sollen zu einem wörtlichen oder sinngemäßen Zitat weitere Fundstellen angeführt werden, bleibt es bei einem Fußnotenzeichen im Text. In der entsprechenden Fußnote ist nach der Quellenangabe jeder Fundstelle mit einem Strichpunkt und »vgl.« oder

»vgl. hierzu auch« fortzufahren. Weiterführende Hinweise oder kurze Anmerkungen können im Anschluss an die Fundstellenangabe z. B. mit »Außerdem ist hierbei anzumerken...« gemacht werden.

#### **3.2.4. Einzelaussagen und empirische Erhebungen Einzelaussagen zur einfachen Informationsrecherche**

Aussagen aufgrund einzelner persönlicher schriftlicher oder mündlicher Mitteilungen müssen zitiert werden (z.B. Informationen zu betrieblichem Projekt). Es sollte ein Protokoll des Gesprächs mit folgenden Angaben erstellt werden:

- Anlass der persönlichen Mitteilung
- Name, Vorname und Funktion des Gesprächspartners
- Bezeichnung und Adresse des Unternehmens/der Institution, in dem der Gesprächspartner tätig ist
- Datum des Gesprächs

Das Gesprächsprotokoll wird in den Anhang gestellt.

# **Qualitative empirische Untersuchungen**

Qualitative Interviews von Einzelpersonen oder Gruppen (z.B. Tiefeninterviews, Fokusgruppendiskussionen) sind im Anhang der digitalen Version zu dokumentieren:

Anhang:

- Datum der Abfrage
- Fragen bzw. Fragebogen
- Name, Vorname und Funktion des Gesprächspartners
- Bezeichnung und Adresse des Unternehmens/der Institution, in dem der Gesprächspartner tätig ist

•

Anhang der digitalen Version: Das Transkript ist in anonymisierter Form abzuspeichern.

Im Text werden die Auswertungsmethode und Ergebnisse dargelegt.

# **Quantitative empirische Untersuchungen**

Quantitative Interviews von Einzelpersonen sind im Anhang der gedruckten Exemplare und im Anhang der digitalen Version zu dokumentieren:

Anhang:

- Datum der Abfrage
- Fragen bzw. Fragebogen
- Angaben zur Stichprobe, bzw. Zielgruppe
- die Anzahl der verschickten sowie die Anzahl der ausgewerteten Befragungen im Anhang

Anhang der digitalen Version: Die einzelnen Antworten werden in anonymisierter Form abgespeichert.

Im Text werden die Auswertungsmethode und Ergebnisse dargelegt.

# **Zitation von Einzelaussagen und empirischen Ergebnissen**

Einzelaussagen und empirische Ergebnisse sind zu zitieren:

- Die Quelle ist an den entsprechenden Stellen in den Fußnoten in Kurzzitierweise anzugeben - z.B. Meier, P. (2021).
- Die Quelle ist im Quellenverzeichnis aufzuführen z.B. Meier, P. (2021): Einzelaussage. 2.5.2021 aufzuführen.

# **3.2.5 Literaturverzeichnis**

Ein Literaturverzeichnis ist die vollständige Zusammenstellung aller in einer wissenschaftlichen Arbeit verwendeten Quellen, auf die nachweislich im Text, in Fußnoten, in Abbildungen, Tabellen oder im Anhang Bezug genommen wurde. Das Literaturverzeichnis steht am Ende der Arbeit. In ihm wird die Literatur alphabetisch nach dem Namen der Verfasser, bei mehreren Werken eines Verfassers chronologisch, bei mehreren Quellen eines Autors pro Jahr zusätzlich nach a, b, c, … geordnet.

(also: Mayer, F. (2010a): Titel, … Mayer, F. (2010b): Titel, ….…)

Eine Einteilung in Monografien, Dissertationen und Beiträge in Zeitschriften und Sammelwerken ist nicht vorzunehmen. (Beispiel-Literaturverzeichnis s. Anlage 10)

# **3.2.6 Abbildungen**

Graphische Darstellungen werden wie folgt gestaltet:

# Abb. 1: Finanzsektor und Finanzmärkte

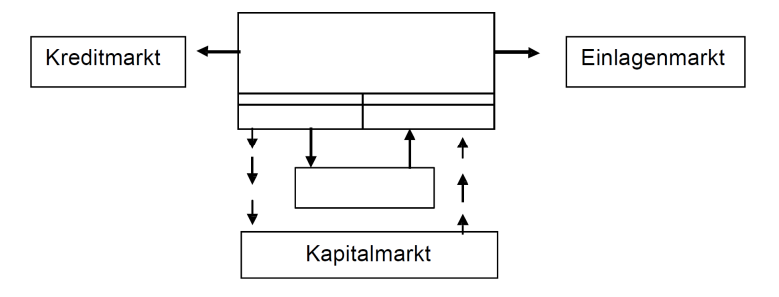

Quelle: vgl. Stobbe, A. (1975), S. 189 – 195, modifiziert

Screenshots werden wie ein wörtliches Zitat mit der URL belegt. Sie sind zulässig, aber grundsätzlich zu vermeiden, da Urheberrechte verletzt werden könnten.

# **Anhang**

Verzeichnis der Anlagen:

- Anlage 1: Verbindliche Formulierung des Sperrvermerks
- Anlage 2: Beispiel für ein Abstract mit Gender-Hinweis
- Anlage 3: Beispiel für ein Inhaltsverzeichnis
- Anlage 4: Beispiel für ein Abkürzungsverzeichnis
- Anlage 5: Beispiel für ein Abbildungsverzeichnis
- Anlage 6: Beispiele für bibliographische Quellenangaben
- Anlage 7: Beispiel für ein Literaturverzeichnis
- Anlage 8: Verbindliche Formulierung der ehrenwörtlichen Erklärung

# **Anlage 1: Verbindliche Formulierung des Sperrvermerks nach Anlage 1 zu § 5 Abs. 1 Abschnitt 1.2.4 StuPro DBHW Wirtschaft**

"Der Inhalt dieser Arbeit darf weder als Ganzes noch in Auszügen Personen außerhalb des Prüfungs- und Evaluationsverfahrens zugänglich gemacht werden, sofern keine anders lautende Genehmigung des Dualen Partners vorliegt."

Anmerkung: Auf dem Deckblatt wird der Zusatz ,Sperrvermerk' eingefügt (Siehe dazu auch die Vorlagen im Download-Bereich unserer Studienrichtung)

#### **Anlage 2: Beispiel für ein Abstract mit Gender-Hinweis**

#### **Abstract**

*Die vorliegende Ausarbeitung befasst sich mit dem Thema der Corporate Social Responsibility aus der Sicht der Versicherungswirtschaft. Das CSR wird dabei als Gegenentwurf zum Shareholder-Ansatz gesehen und in seinen Grundzügen dargestellt. Dabei wird darauf abgezielt, CSR als Unternehmenshaltung zu verstehen, die neben den Produkten ebenso die interne und externe Sphäre des Unternehmens betrachtet, wobei neben finanziellen auch ökologische, ethische und soziale Kriterien einbezogen werden.*

*Ein Schwerpunkt liegt in der Darstellung möglicher ökologischer Ansätze für die Versicherungsbranche. So wird auch auf die Nachhaltigkeit als Faktor für die Unternehmensbewertung eingegangen. Neben definitorischen Abgrenzungen werden auch Konzepte der Versicherungsbranche sowie Ergebnisse empirischer Analysen in die Ausarbeitung integriert.*

Gender-Hinweis

*Aus Gründen der besseren Lesbarkeit wird auf die gleichzeitige Verwendung der Sprachformen männlich, weiblich und divers (m/w/d) verzichtet. Sämtliche Personenbezeichnungen gelten gleichermaßen für alle Geschlechter.*

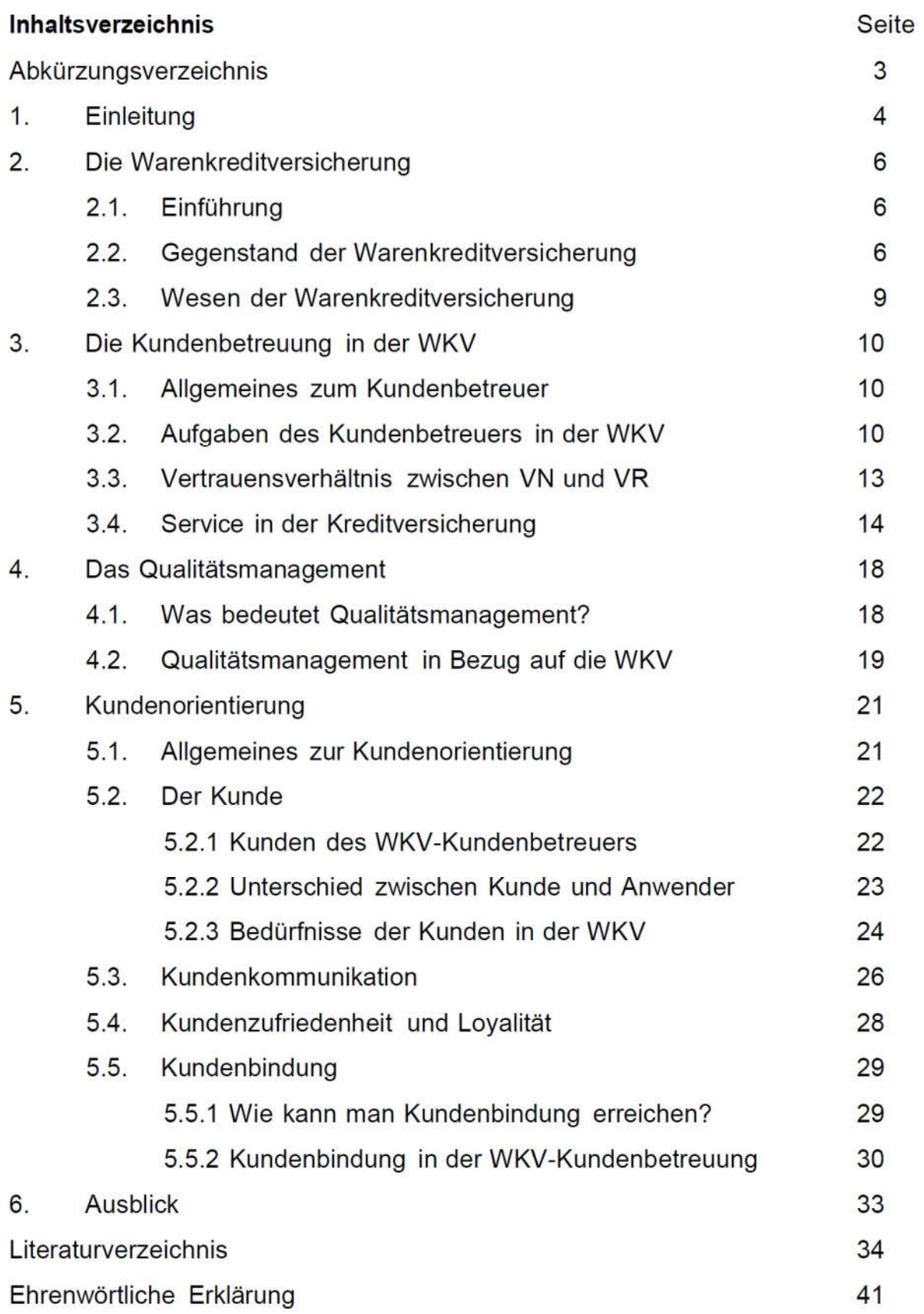

# **Anlage 3: Beispiel für ein Inhaltsverzeichnis**

# **Anlage 4: Beispiel für ein Abkürzungsverzeichnis**

# **Abkürzungsverzeichnis**

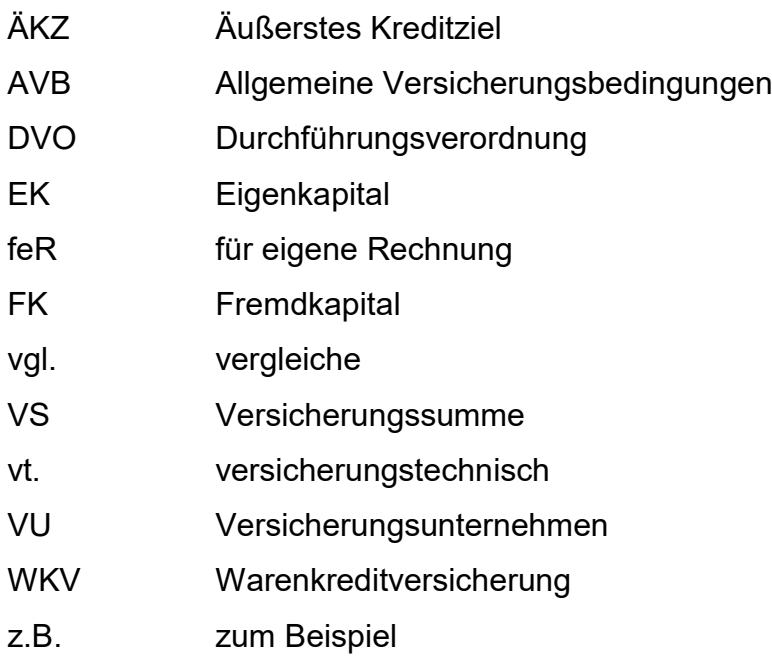

# **Anlage 5: Beispiel für ein Abbildungsverzeichnis**

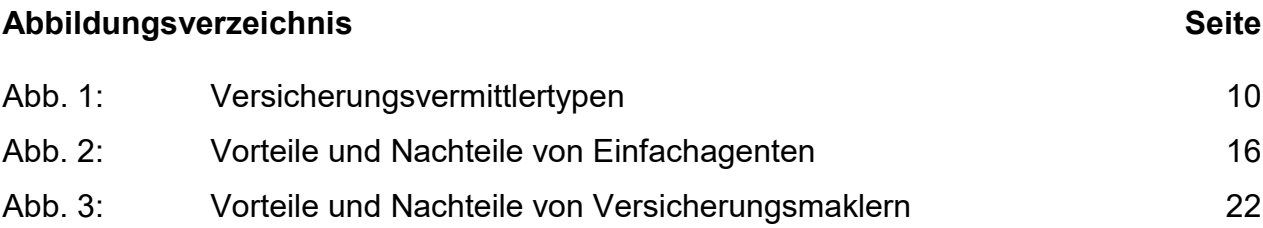

#### **Anlage 6: Beispiele für bibliographische Quellenangaben**

Hat ein Buch mehrere Verfasser, werden selbstverständlich alle aufgeführt. Die angegebene Reihenfolge von zuerst Nach- und dann Vorname gilt dabei für alle Verfasser. Die Reihenfolge der Verfasser muss derjenigen im Original entsprechen. Die einzelnen Verfasser werden durch ein Komma voneinander getrennt. Akademische Grade werden im Literaturverzeichnis nicht aufgeführt, da sie die alphabetische Sortierung untergraben.

Beispiel: Benölken, H., Greipel, P. (1990): Dienstleistungsmanagement, Wiesbaden.

Bei mehr als drei Verfassern wird nur der erste Verfasser mit dem Zusatz »et al.« (und andere) angegeben. Bei mehr als einem Erscheinungsort, wird der Zusatz u.a. verwendet (z. B. »Backhaus, K. et al. (1989): Multivariate Analysemethoden, Berlin.«).

Wenn der Verfasser keine natürliche Person ist, sondern eine Körperschaft (z. B. ein Institut, ein Unternehmen oder ein Verband), wird diese als Verfasser aufgeführt.

Hat ein Buch mehr als drei Verfasser und ist gleichzeitig ein Herausgeber angegeben, so wird an Stelle der Verfasser nur der Herausgeber genannt mit dem Zusatz» (Hrsg.)« hinter dem Namen.

Beispiel: Schierenbeck, H. (Hrsg.) (1990): Bank- und Versicherungslexikon, München.

Wenn keine Einzelperson als Herausgeber angegeben ist, wie z. B. bei Nachschlagewerken, wird eine eventuell herausgebende Körperschaft aufgeführt.

Besteht ein Werk aus mehreren Bänden, ist jeder Band, soweit er verwendet worden ist, als einzelnes Buch aufzuführen.

Beispiel: Gutenberg, E. (1984): Grundlagen der Betriebswirtschaftslehre, Band 2: Der Absatz, Berlin.

Bei einer Dissertation, die noch nicht in einem Verlag erschienen ist, steht anstelle eines Erscheinungsortes der Ort der betreffenden Hochschule mit dem Zusatz »Diss.«. Sofern eine veröffentlichte Version vorliegt, ist jedoch diese zu zitieren.

Beispiel: Schnetzer, W. (1970): Möglichkeit für eine Versicherung von Bankeinlagen in der Bundesrepublik Deutschland - Gestaltungsformen, Grenzen und Konsequenzen, Diss., Hagen.

Wird ein Aufsatz aus einer Festschrift zitiert, folgt hinter dem Titel des Aufsatzes »in:« und anschließend die vollständige bibliografische Angabe des Buches. Dabei ist zu beachten, dass bei Festschriften hinter dem Titel ein entsprechender Zusatz folgt. Die Angabe des Herausgebers, soweit im Buch überhaupt einer genannt wird, ist nicht erforderlich.

Beispiel: Helten, E. (1990): Verbraucherschutz durch Qualitätsmanagement, in: Versicherungen in Europa heute und morgen, Geburtstags-Schrift für Georg Büchner, Karlsruhe.

Bei Beiträgen in Sammelbänden folgt hinter dem »in:« zunächst der Name des Herausgebers mit dem Zusatz »(Hrsg.):« anschließend der Titel des Sammelbandes und die Seitenangaben (Beginn und Ende des Beitrags).

Beispiel: Kupsch, P., Lindner, T. (1985): Materialwirtschaft, in: Heinen, E. (Hrsg.): Industriebetriebslehre, Wiesbaden, S. 279-289.

Aufsätze in Zeitschriften werden ähnlich behandelt wie solche in Sammelwerken, allerdings werden Herausgeber und Erscheinungsort grundsätzlich nicht aufgeführt. Es genügt hier der Titel der Zeitschrift, die Heftnummer, das Erscheinungsjahr sowie die Seitenangaben (Beginn und Ende des Aufsatzes).

Beispiel: Haritz, J. (1987): Wertewandel und Service-Management in der Versicherungswirtschaft, in: Zeitschrift für Versicherungswesen, Heft 3, S. 62-69.

Für Artikel in Zeitungen gilt die eben genannte Regelung im Wesentlichen analog, es ist jedoch das genaue Erscheinungsdatum anzugeben.

Beispiel: Engl, M. (1989): Die Vertrauensbasis zum Kunden wird mit dem Angebot von Finanzdienstleistungen gefährdet, in: Handelsblatt Nr. 42 vom 28.2.1989, S. B 7.

Entsprechend ist mit Quellen aus dem Internet zu verfahren, wobei die Angabe eines Herausgebers erforderlich ist und die genaue Adresse sowie das Datum der Fundstelle angegeben werden müssen.

Beispiel: Statistisches Bundesamt Deutschland (Hrsg.) (1999): Bevölkerung nach Altersgruppen, Familienstand und Religionszugehörigkeit, in: http://www.statistik- bund.de/basis/d/bevoe02.htm, Abruf: 04.01.1999.

Da sich Daten im Internet kurzfristig ändern und zu einem späteren Zeitpunkt unter Umständen nicht mehr nachvollzogen werden können, sind die verwendeten Quellen als Ausdruck dem Anhang der Arbeit beizufügen oder im Anhang der digitalen Version zu archivieren. Beachten Sie außerdem, dass aus Sicherheitsgründen nur die vollständige URL und keine über Drittanbieter verschlüsselten Kurzadresse angegeben werden darf.

Quellenangaben aus Sonderdrucken werden wie folgt zitiert:

Beispiel: Helten, E. (1989): Versicherungsunternehmen, Planung in, Sonderdruck aus: Handwörterbuch der Planung, Hrsg. v. Szyperski, N., Stuttgart, S. 2177.

Rechtsvorschriften (Gesetzestexte etc.) werden mit ihren Paragraphen (Artikeln), Absätzen, Sätzen, Halbsätzen, Nummern, Ziffern oder Buchstaben angegeben. Am Ende folgt die Kurzbezeichnung der jeweiligen Rechtsvorschrift (z. B.»§ 5 I VAG, §§ 1f. VAG«). Rechtsvorschriften werden stets im laufenden Text in Klammern angegeben. Sie werden nicht in die Fußnoten aufgenommen.

Unveröffentlichte Aufsätze, Diskussionspapiere o.Ä. werden mit Autor(en) und Titel und dem Zusatz "mimeo", Jahr, aufgenommen:

Beispiel: Helten, E. (1999): Versicherungsunternehmen in Deutschland, mimeo.

Gerichtsurteile und -beschlüsse werden wie folgt zitiert: Gericht, Art der Entscheidung, Entscheidungsdatum (Tag. Monat. Jahr), Urteilsnummer und/oder Aktenzeichen, Publikationstitel und Erscheinungsjahr, Seite(n).

Beispiel: BFH-Urteil vom 17.12.1986, VII R 34/86, BStBl II 1986, S. 123

Bei Onlinezitaten der Rechtsprechung ist die Angabe des Gerichts, der Entscheidungsart sowie des Entscheidungsdatums, des Aktenzeichens und der Randnummer erforderlich.

Beispiel: BGH-Urteil vom 06.02.2014, III ZR 131/13, Rn 12

Soweit Sie hierbei nicht die Entscheidungsdatenbank des jeweiligen Gerichts verwenden, ist zusätzlich die Angabe der Online-Rechtsprechungssammlung, aus der Sie zitieren, erforderlich.

Ist eine Quelle, beispielsweise in einer Zeitschrift, ohne Nennung des Verfassers oder nur mit einem Namenskürzel versehen, so ist statt des Verfassernamens »o. V.:« anzugeben.

Beispiel: o. V. (1989): Die Sorgen der Versicherungsnehmer, in: Zeitschrift für Versicherungswesen 12/1989, S. 312-313.

Mündliche oder schriftliche Auskünfte von Personen, Unternehmen oder sonstigen Institutionen an den Verfasser sind im Literaturverzeichnis aufzuführen (Siehe dazu auch Kapitel 3.2.4.).

#### **Anlage 7: Beispiel für ein Literaturverzeichnis:**

#### **Literaturverzeichnis**

Backhaus, K. et al. (1989): Multivariate Analysemethoden, Berlin.

Engl, M. (1989): Die Vertrauensbasis zum Kunden wird mit dem Angebot der Finanzdienstleistungen gefährdet, in: Handelsblatt Nr. 42 vom 28.2.1989, S. B7.

Gutenberg, E. (1984): Grundlagen der Betriebswirtschaftslehre, Band 2: Der Absatz, 17. Aufl., Berlin.

Helten, E. (1991): Verbraucherschutz durch Qualitätsmanagement, in: Versicherungen in Europa heute und morgen, Geburtstags-Schrift für Georg Büchner, Karlsruhe.

Kupsch, P.; Lindner, T. (1985): Materialwirtschaft, in: Heinen, E. (Hrsg.): Industriebetriebslehre, Wiesbaden, S. 279-289.

Obermeier, A.; Kanzler, H.-J. (1995): Beratungshandbuch für das Steuerverfahren, Neuwied.

Ossola-Haring, C. (Hrsg.) (1996): Jahrbuch der Steueränderungen für 1996, Band 2, Neuwied.

Schnetzer, W. (1970): Möglichkeit für eine Versicherung von Bankeinlagen in der Bundesrepublik Deutschland - Gestaltungsformen, Grenzen und Konsequenzen, Diss., Hagen.

Statistisches Bundesamt Deutschland (Hrsg.) (1999): Bevölkerung nach Altersgruppen, Familienstand und Religionszugehörigkeit, in: http://www.statistik-bund.de/basis/d/ bevoe02.htm, Abruf: 04.01.1999.

Surminski, A. (1987): Das Image der Versicherung, in: Zeitschrift für Versicherungswesen 1/1987, S. 2 - 16.

Gesetze, Verordnungen, amtliche Bekanntmachungen etc. können am Ende des Literaturverzeichnisses unter einer entsprechenden Überschrift (z. B. »Verzeichnis der Gesetze«) mit Angabe ihres Bekanntmachungsdatums und ihrer Nummer in dem betreffenden Bekanntmachungsblatt aufgeführt werden (z. B. »Gesetz über den Versicherungsvertrag (Versicherungsvertragsgesetz - VVG) vom 30.05.1908, RGBl. S. 263f., zuletzt geändert durch Gesetz vom 30.06.1967, BGBl. I, S. 609«). In diesem Fall muss jedoch auch eine Überschrift für die Monografien, Zeitschriftenaufsätze, Dissertationen etc. eingesetzt werden.

Wurden zahlreiche Gerichtsentscheidungen o. Ä. in der Arbeit verwendet, empfiehlt es sich, diese Quellen ebenfalls in einem gesonderten Verzeichnis zusammenzufassen (z. B.: »Verzeichnis der Gerichtsentscheidungen«), das auch dem Literaturverzeichnis nachgestellt wird. Beispiel:

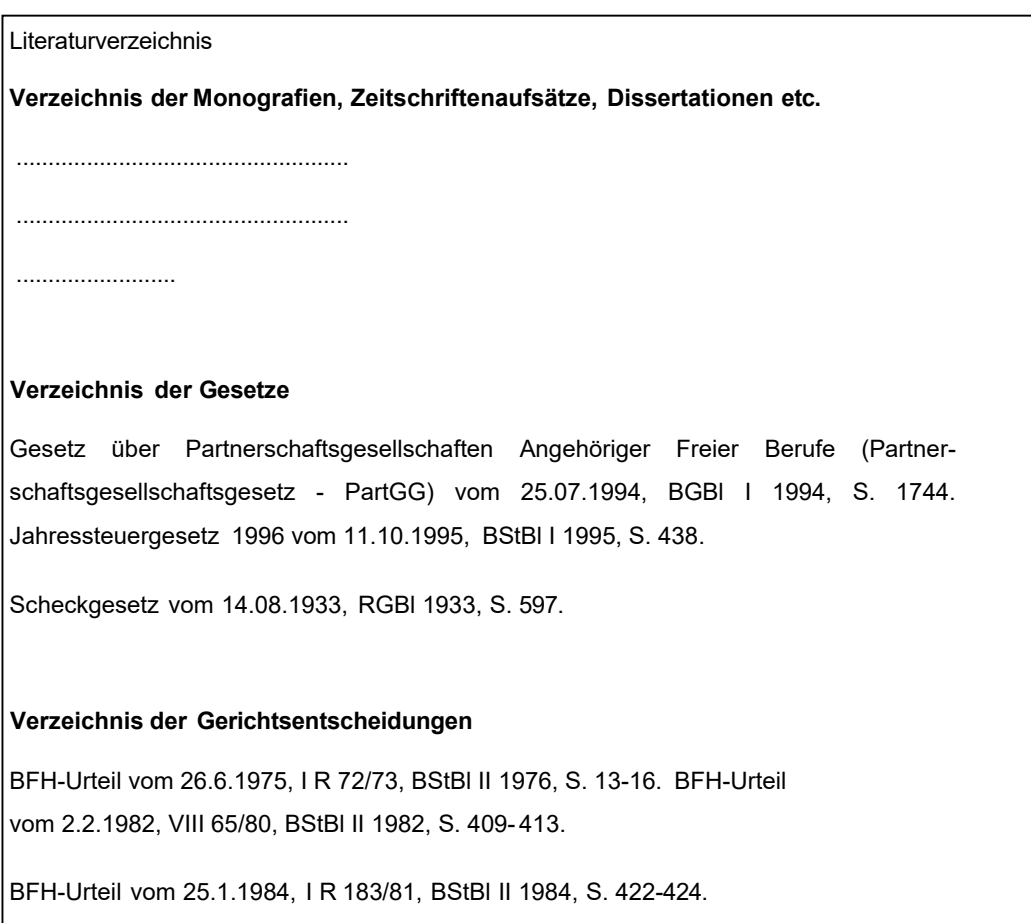

# **Anlage 8: Verbindliche Formulierung für die ehrenwörtliche Erklärung nach Anlage 1 zu § 5 Abs. 1 Abschnitt 1.2.2 StuPro DBHW Wirtschaft**

Ehrenwörtliche Erklärung

Ich versichere hiermit, dass ich die vorliegende Arbeit mit dem Thema

....................................................................................................................................... ................................................................................................................................. .....

selbstständig verfasst und keine anderen als die angegebenen Quellen und Hilfsmittel benutzt habe. Ich versichere zudem, dass die eingereichte elektronische Fassung mit der gedruckten Fassung übereinstimmt.

........................................

Ort

........................................ .........................................

Datum/Unterschrift